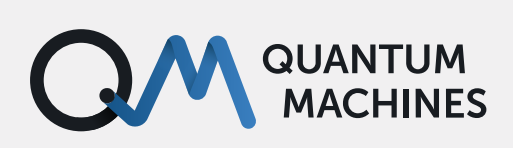

# **Active Reset: Fast Feedback, Dynamic Decisions, and Trying 'Til You Get It Right**

If you work with qubits, you often need to reset them to their ground states. Here's the easiest way to do this.

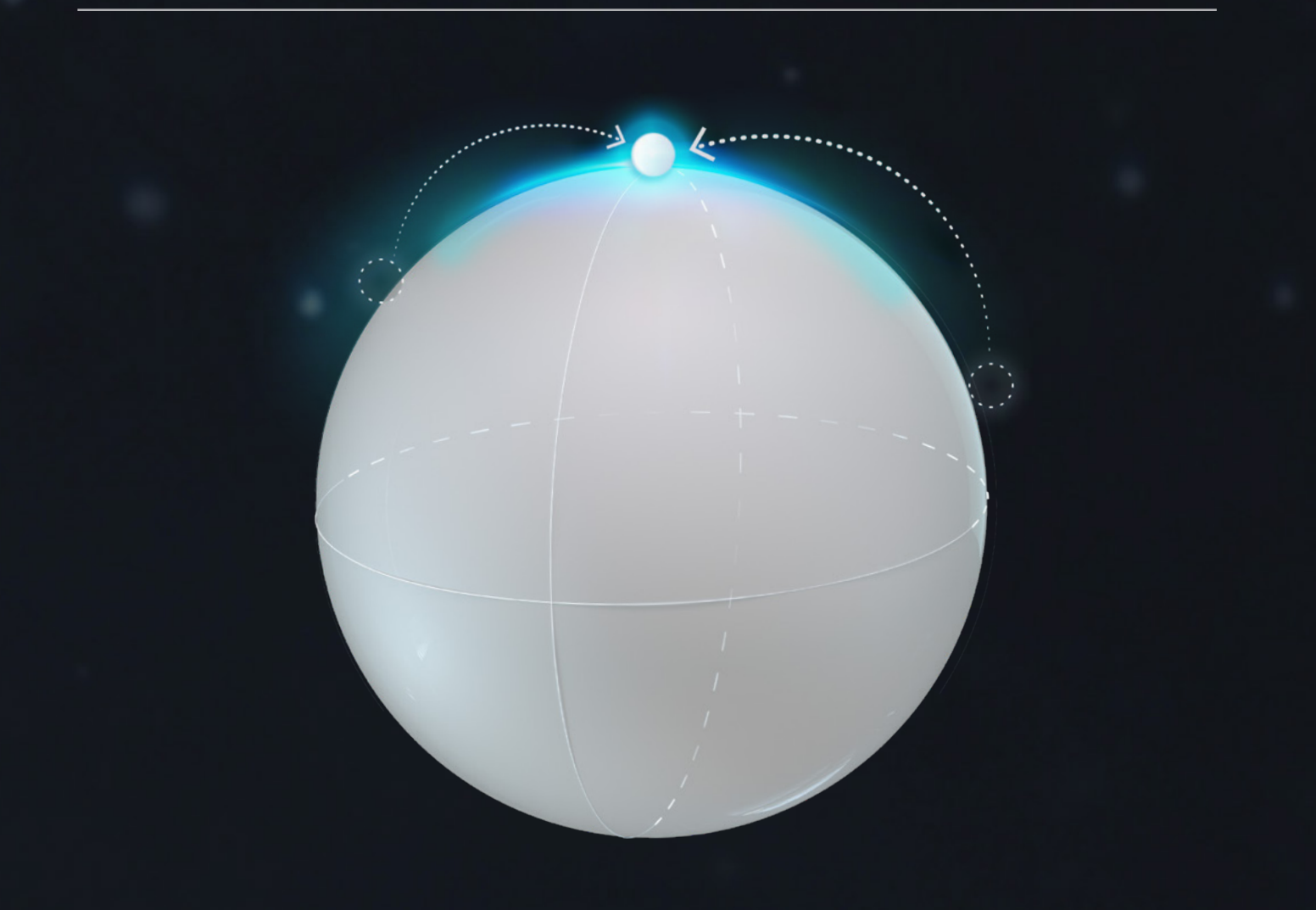

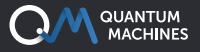

We've all been there. You have a problem with your laptop or phone – it's being weird and annoying and you can't get it to do what you want. The first thing everybody always says to do is to turn it off and on again. Why does that work? At that point you're probably too frustrated to care, so you are ready to claim some sort of magic. However in reality, what restarting does is bring your device back to a known state. The same principle applies to your qubits; often you want (and need) to reset them as well. In this post, we'll discuss when, and how you can do that – and why active reset is the ultimate way to achieve it.

The first thing you need to do when running a quantum circuit is to initialize qubits into known states. You typically have a few data qubits and some auxiliary (ancilla) qubits which act as a working space for the computation. Ancilla qubits specifically would typically be initialized to the computational ground state.

Starting at the ground state may sound easy – just do nothing, right? Alternatively, perhaps you know the qubit you want to reset was left in the excited state in a previous experimental run. Maybe you don't do "nothing", but you just choose to wait until your qubit decays down to the ground state. That approach comes with its own slew of problems,

mostly due to the fact that it takes a long time. If we have good qubits with long coherence times, we want them to stay in our chosen states for a while. You may need to wait for 5X, 6X, or even 10X the T1 time to be sure the qubit decayed.

If that's not enough bad news for our qubits, we need to consider that even when at the "ground state", the qubit's state is really thermally distributed. At any finite temperature, you could get an excited qubit even if you did not try exciting the system. It seems like we're at a bit of an impasse…We need to find a way to actually force the qubit to the ground state so that we can perform our quantum experiments. One way to make sure all the qubits are in their ground state involves active reset.

By active reset, we mean that we measure the state of the system and then play pulses to set the qubit state **conditioned on the measurement result.** Doing this isn't trivial, as you must respond to the measurement quickly and with low latency (in fact, [we get 200ns latency with the OPX+,](https://www.quantum-machines.co/opx+/) the best in the world), so the qubit doesn't decide to change its mind about the state before we have time to react. Even with low latency, you have to be a bit clever about how you go about this, and consider statistics in your approach.

#### **MEASURING SUPERCONDUCTING QUBITS & MAKING BAD DECISIONS**

Measuring the state of a superconducting qubit involves measuring the phase of a signal reflected from its readout resonator. If we repeatedly send pulses and mature the phase upon reflection, we can draw a histogram as seen in Figure 1. The counts eventually expose the state of the qubit, as seen by the two Gaussians in the figure – each resulting from a different qubit state (here ground in red, excited in blue).

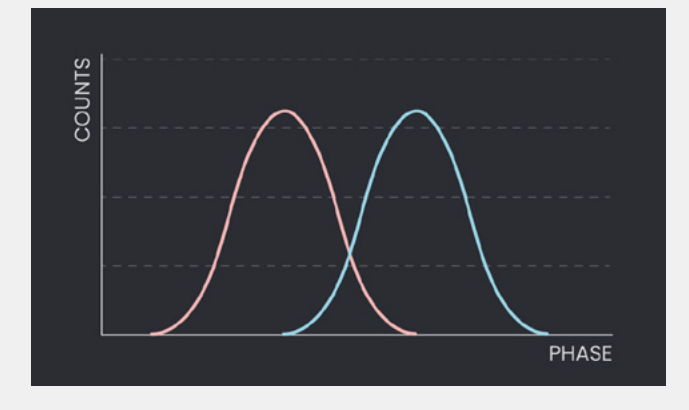

*Figure 1: Phase vs counts measurements for qubits. Gaussian distributions are observed, where the red corresponds to the ground (0) state, while the blue to the excited (1) state.*

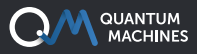

#### **INSTALLING AN OPX, THEN WHAT?**

That out of the way, our task is quite simple: make it such that the qubit is in the ground state. We measure the state of the qubit, and if it is already in the ground state, we don't want to apply any gates, while if it's in the excited state, we apply an X or a bit flip gate, to bring it to the ground state. Sounds simple enough, right?

In the simplest case, we can use a naive singleshot active reset approach. We define some threshold a. If the measurement outputs a phase greater than a, we apply a bit flip. This simple

scheme can be seen in Figure 2. At first glance this seems like a decent idea, however, we quickly encounter a problem. There is a tail of the excited qubit distribution that exists left of the threshold a, meaning that it will not be caught and a bit flip won't be applied (a false-negative result). Similarly, there is a ground state distribution tail that falls to the right of the threshold a. Applying a bit flip to the ground state will do the opposite of what we want; it will bring the qubit to the excited state (a false-positive). As you may imagine, this poses a bit of a problem.

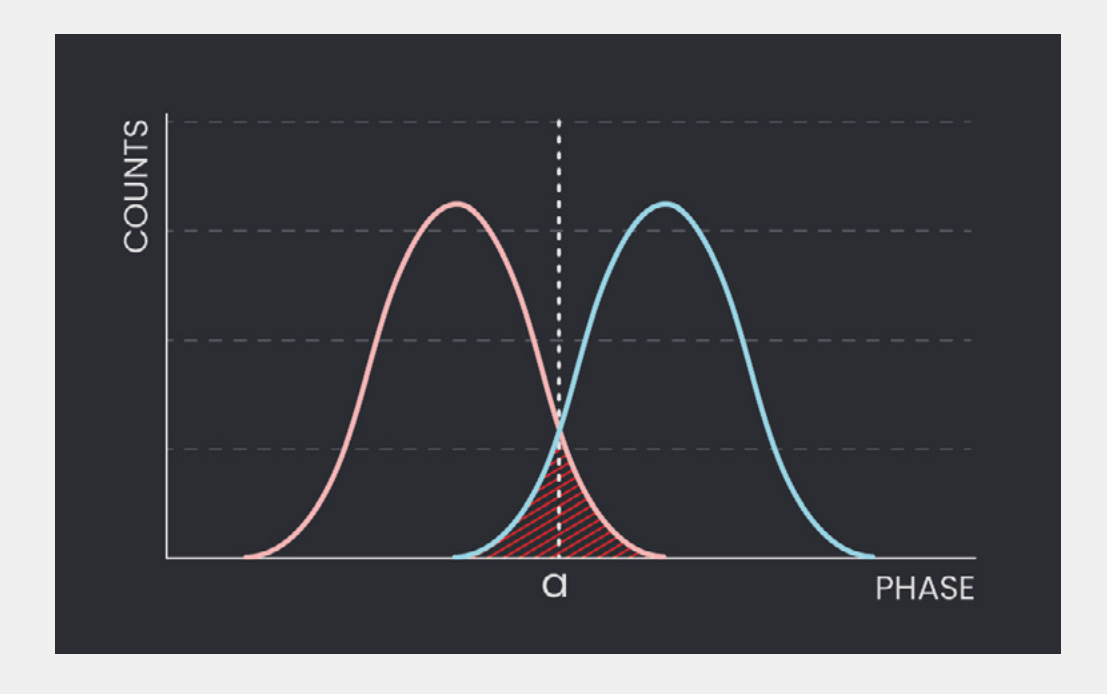

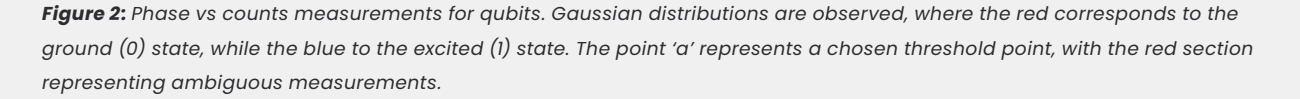

No matter how many times we repeat this operation, we will never be able to get a good enough initialization fidelity; it will be limited by the inherent measurement fidelity involved, which corresponds to the distance between the two peaks. The key here is that the only information

we have access to is the phase; we do not know which distribution we sample from. Thus, we're at a stalemate – we'll be limited by measurement fidelity, which we can't beat.

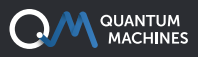

#### **POSITIVE FEEDBACK – THE LIGHT AT THE END OF THE TUNNEL**

One solution comes in the form of a repeatuntil-success active reset. We now add another threshold parameter that corresponds to the ground state peak's frequency, which we dub p (see Figure 3).

Having two thresholds changes the rules of the game: if we are to the left of p (and therefore a as well), we believe we're firmly in the ground state regime and we don't do anything to our qubit.

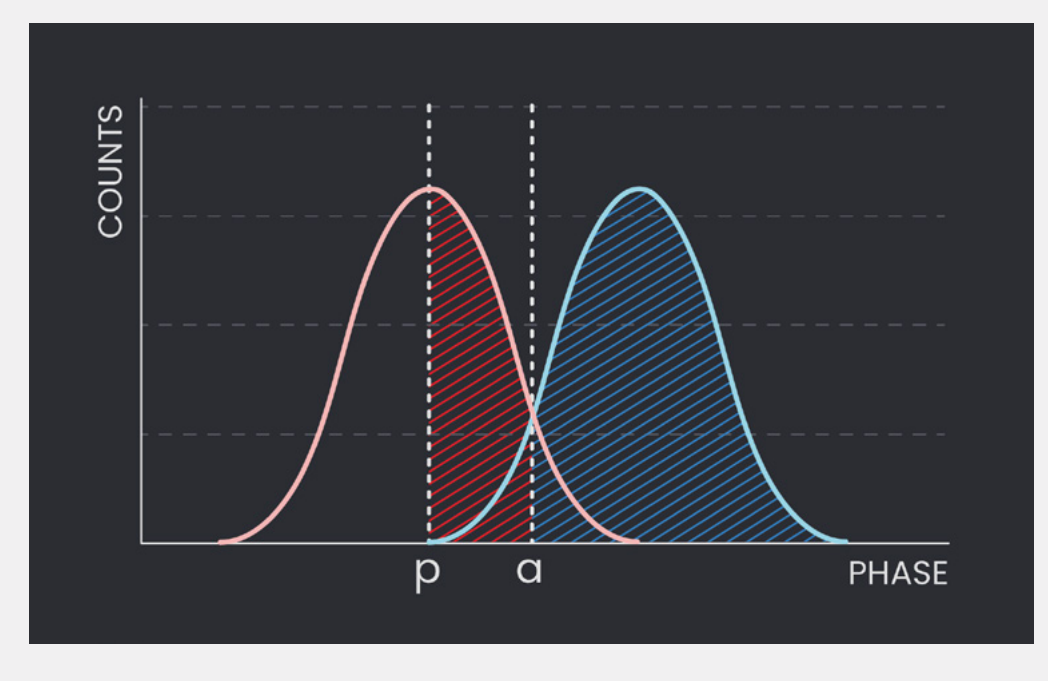

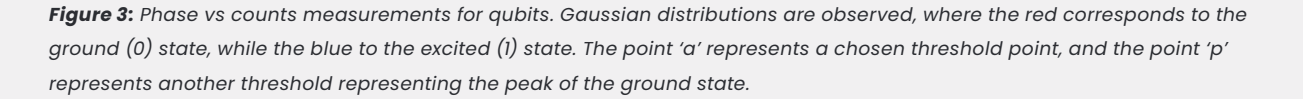

Now, what happens otherwise? If we measure to the right of a (blue region in Figure 3), we apply our bit flip, assuming that we were in fact in the excited state regime. If we're between p and a (red region in Figure 3), we do nothing. The key here is that all of this happens in a while loop – after this, we measure our qubit once again. Sampling

it once more allows us to glean some important information: we can see if we are now to the left of the peak p threshold – further validating we are in the ground state. If not, we once again follow the same protocol as above and look at the next iteration. We can keep sampling until the qubit is definitively sampled left of the peak p.

The pseudo-code is laughably simple, and looks like this:

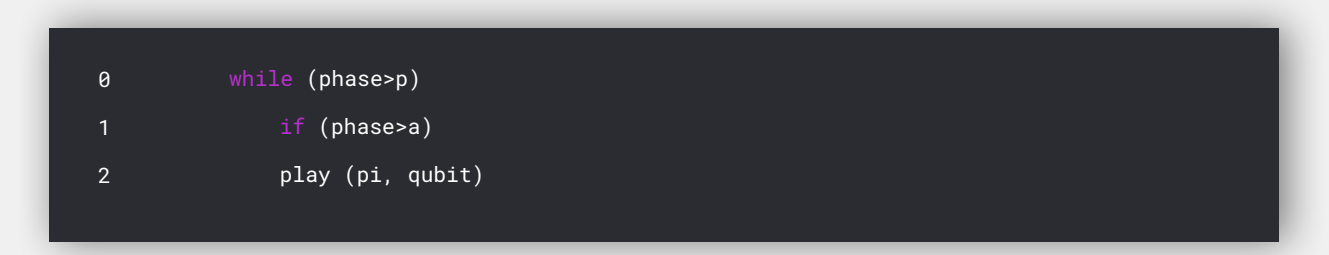

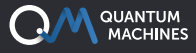

This provides an important change: our fidelity isn't limited by the measurement fidelity – it is now limited by how much the excited state histogram penetrates past the g peak. Additionally, we can dynamically change the point p. We can push that threshold further to the left, giving us more peace of mind about measuring a qubit in the ground state – but of course there's always a trade-off; the further you put the threshold to the left, the longer it will take you to be done with the reset protocol.

Another important takeaway is that this protocol is dynamic; it could take you 2 iterations or 10 to get your qubit in the ground state. In either case, the OPX+ evaluates if its work is done while it's still doing the work – you don't need to pre-program the iterations. In the case of an AWG, you'd need

to load everything ahead of time – here, the FPGA is a 'brain' that is able to decide for itself when the conditions have been satisfied. This allows for a much more dynamic, interactive, and active way to work.

Active reset is a direct demonstration of the feedback capabilities afforded by QUA and the OPX+. It's been successfully incorporated into experiments run by our customers from the very beginning of our journey at Quantum Machines. It runs to the core of what we do but is just the tip of the iceberg in terms of where feedback can get you. Ultimately it's the same for physics researchers and their qubits: there's no limit to where you can go with a bit of positive feedback, trying until you get it right and keeping active.

# **The Quantum Orchestration Platform**

**AN END TO END QUANTUM CONTROL SOLUTION TO DRIVE THE FASTEST TIME TO RESULTS, AT ANY SCALE**

### **OPX+**

### **RUN STATE OF THE ART EXPERIMENTS WITH EASE**

An architecture designed from the ground up for quantum control, the OPX+ lets you run the quantum experiments of your dreams right from the installation. With a quantum featurerich environment, the OPX+ is built for scale and performance. Now, you can **run the most complex quantum algorithms and experiments in a fraction of the development tim**e.

### **PULSE PROCESSING UNIT**

### **ACHIEVE THE FASTEST TIME TO RESULTS**

Within the OPX+ is the Pulse Processing Unit, QM's leading-edge quantum control technology. Progress with incomparable speed and extreme flexibility. Run even the most demanding experiments efficiently, with the fastest runtimes and the lowest latencies in the industry, including quantum protocols that require **real-time waveform generation, real-time waveform acquisition, real-time comprehensive processing, and control flow.** 

### **QUA**

### **CODE QUANTUM PROGRAMS SEAMLESSLY**

**Implement the protocols of your wildest dreams as easily as writing pseudocode.** Designed for quantum control, QUA is the first universal quantum pulse-level programming language. Code even the most advanced programs and run them with the best possible performance. Natively describe your most challenging experiments, from complex AI-based multi-qubit calibrations to multi-qubit quantum error correction.

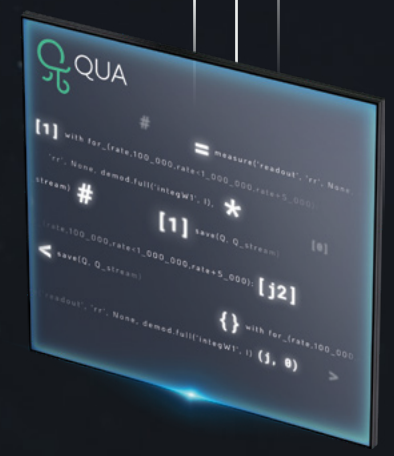

 $Q<sub>N</sub>$ 

*\*All of the information above is also valid for the OPX*

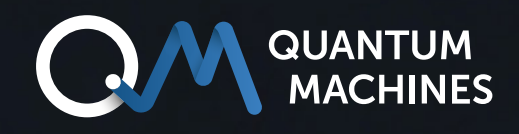

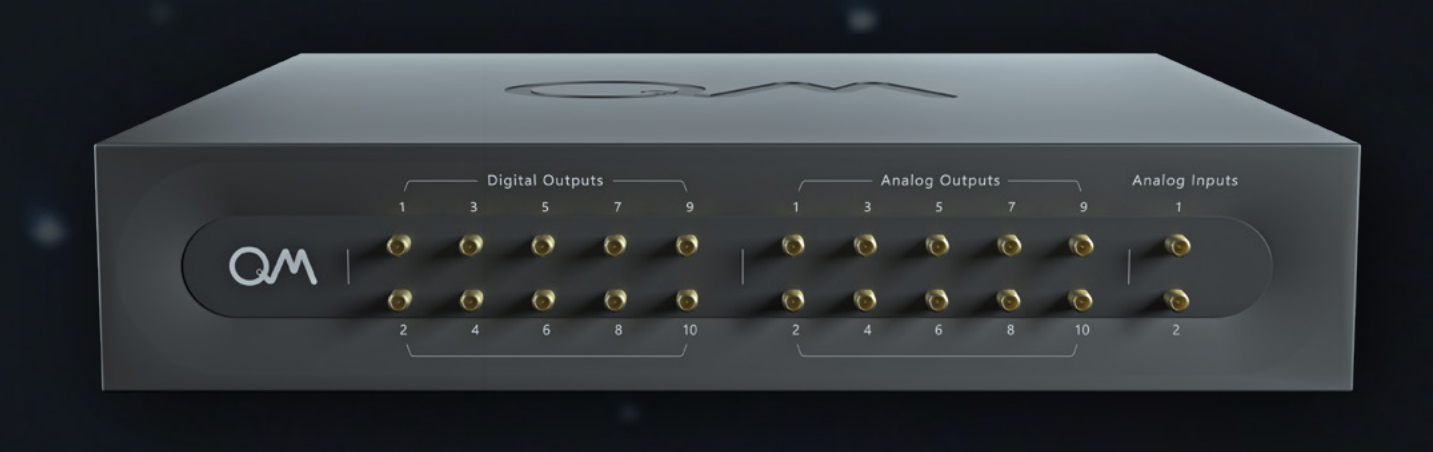

## **If you wish to learn more:** [info@quantum-machines.co](mailto:info%40quantum-machines.co?subject=)

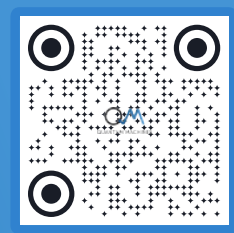

## **About Quantum Machines**

Quantum Machines (QM) drives quantum breakthroughs that accelerate the path towards the new age of quantum computing. The company's Quantum Orchestration Platform (QOP) fundamentally redefines the control and operations architecture of quantum processors.

The full-stack hardware and software platform is capable of running even the most complex algorithms right out of the box, including quantum error correction, multiqubit calibration, and more. Helping achieve the full potential of any quantum processor, the QOP allows for unprecedented advancement and speed-up of quantum technologies as well as the ability to scale into the thousands of qubits. Visit us at: [www.quantum-machines.co](http://www.quantum-machines.co)

\*The information contained in this document is confidential and intended solely for its addressees. The information is the property of QM Technologies Inc. ("QM") and may contain legally privileged information. QM may make changes to specifications and product descriptions at any time, and this document does not represent a commitment on the part of QM, but is supplied solely for allowing the intended recipients hereof to consider a general business engagement with QM. This information is subject to change without notice. © QM Technologies Inc.